## **C.U.SHAH UNIVERSITY Summer Examination-2016**

**Subject Name: Programming With Java - II**

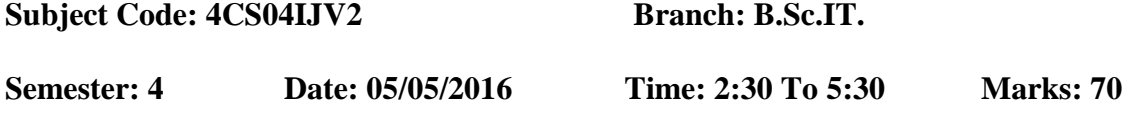

Instructions:

- (1) Use of Programmable calculator & any other electronic instrument is prohibited.
- (2) Instructions written on main answer book are strictly to be obeyed.
- (3) Draw neat diagrams and figures (if necessary) at right places.
- (4) Assume suitable data if needed.

## **Q-1. Attempt the following MCQ questions: (14)**

- 1. Which packages contain the JDBC classes and interfaces?
	- (a) java.lang (b) java.rmi (c) java.sql (d) java.io

2. Which is mostly used with middle-ware components?

- (a) type 1 driver (JDBC-ODBC bridge) (b) type 2 driver (native API) (c) type 3 driver (net protocol) (d) type 4 driver (native protocol)
- 3. Which is not the method of connection interface?
	- (a) close() (b) getMetaData() (c) getConnection() (d) commit()

4. Which method is used to send precompiled query to the database?

- (a) createStatement() (b) prepareStatement() (c) prepareCall() (d) execute()
- 5. Which method is used to select the records from the table?
	- (a) executeUpdate() (b) execute()
	- (c) executeQuery() (d) all of above
- 6. Which is not a part of servlet API?
	- (a) javax.servlet (b) javax.servlet.http
- - Page 1 || 3

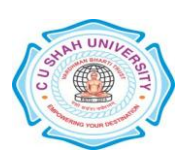

(c) javaservlet (d) none

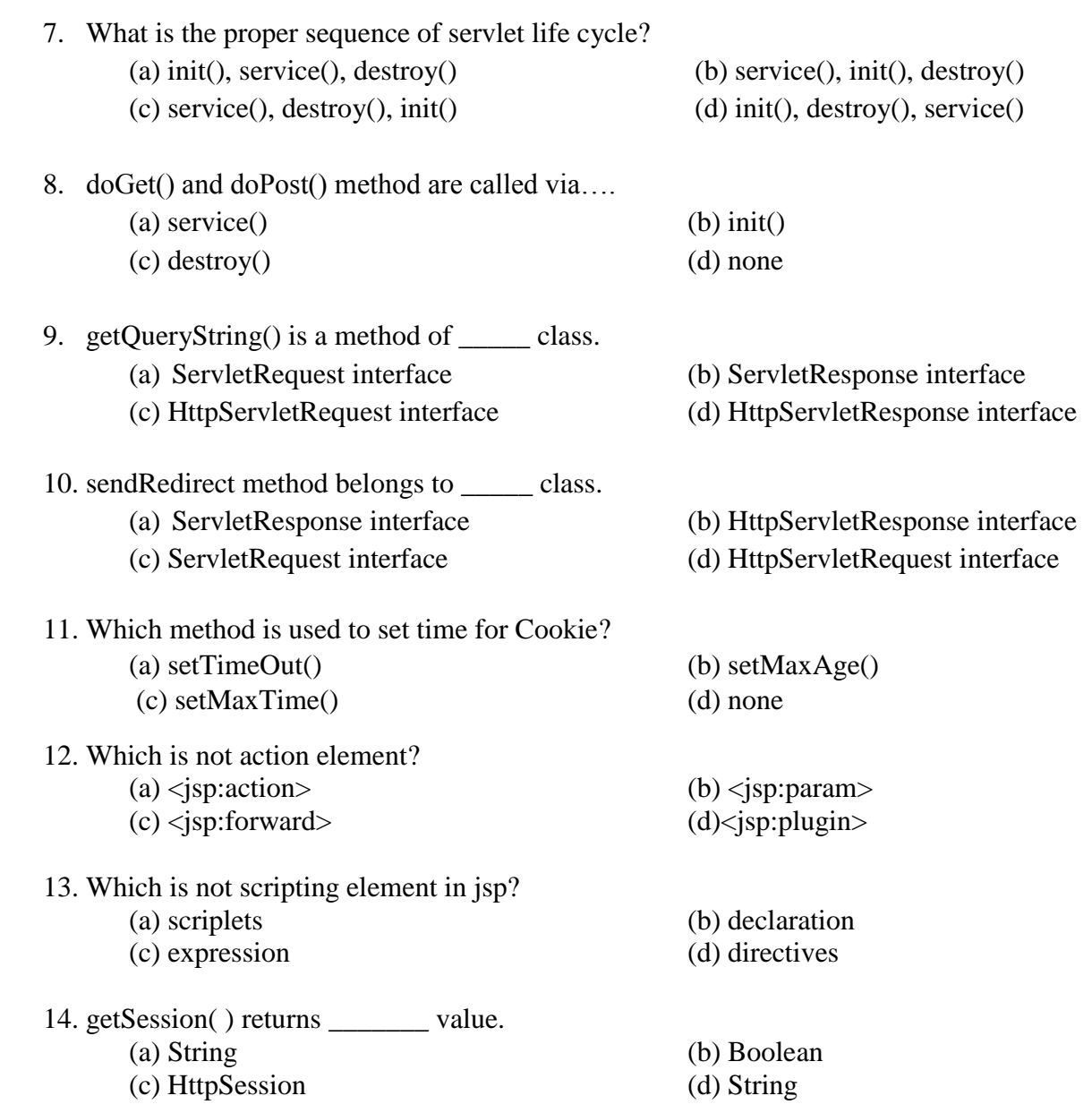

## **Attempt any four questions from Q-2 to Q-8**

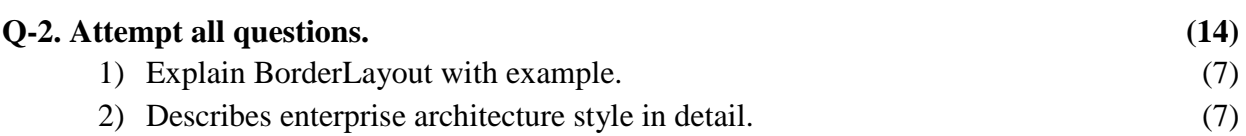

Page 2 || 3

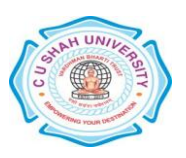

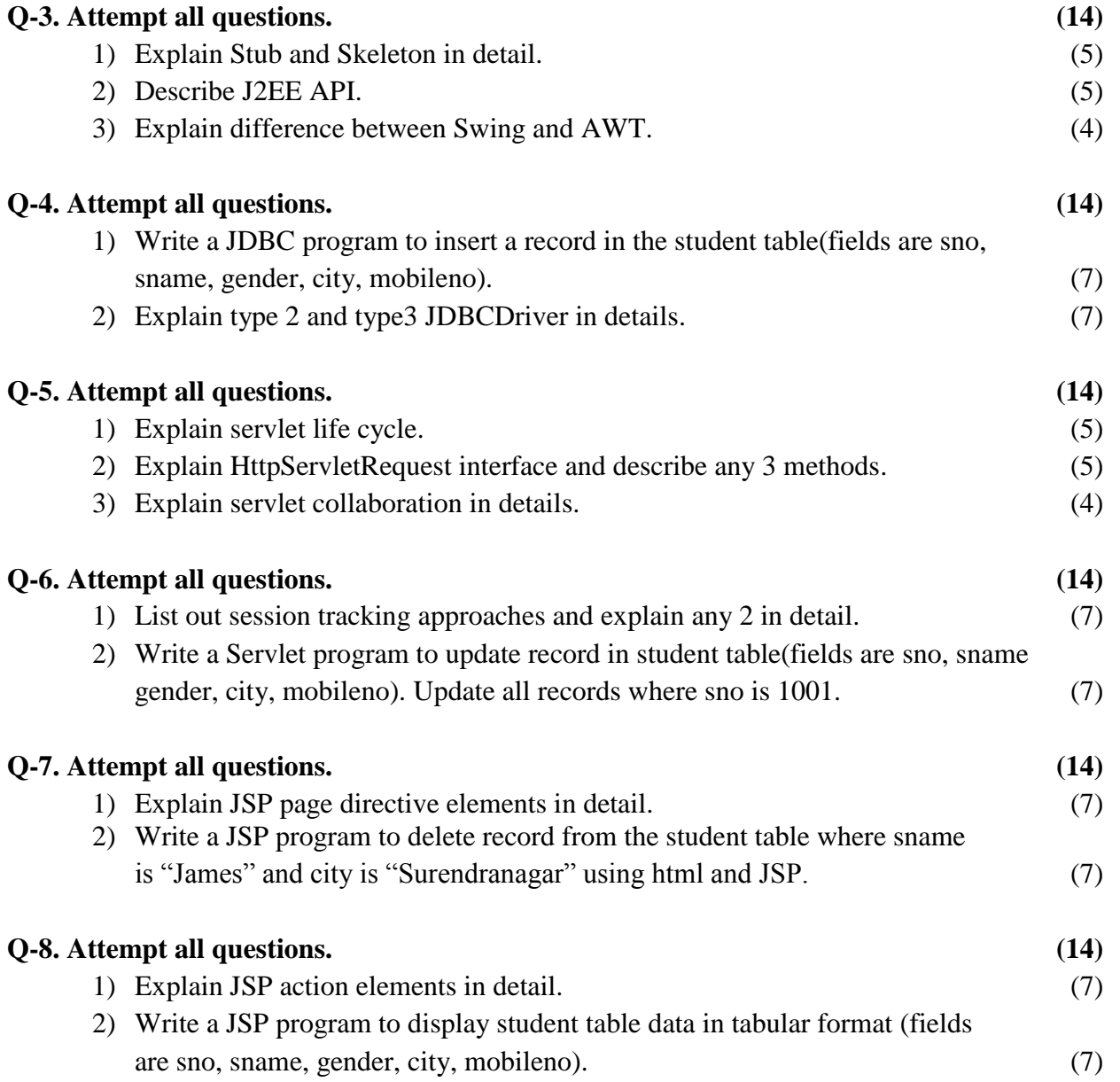

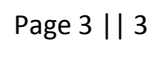

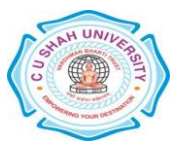